## **Technikempfehlung Online Formate**

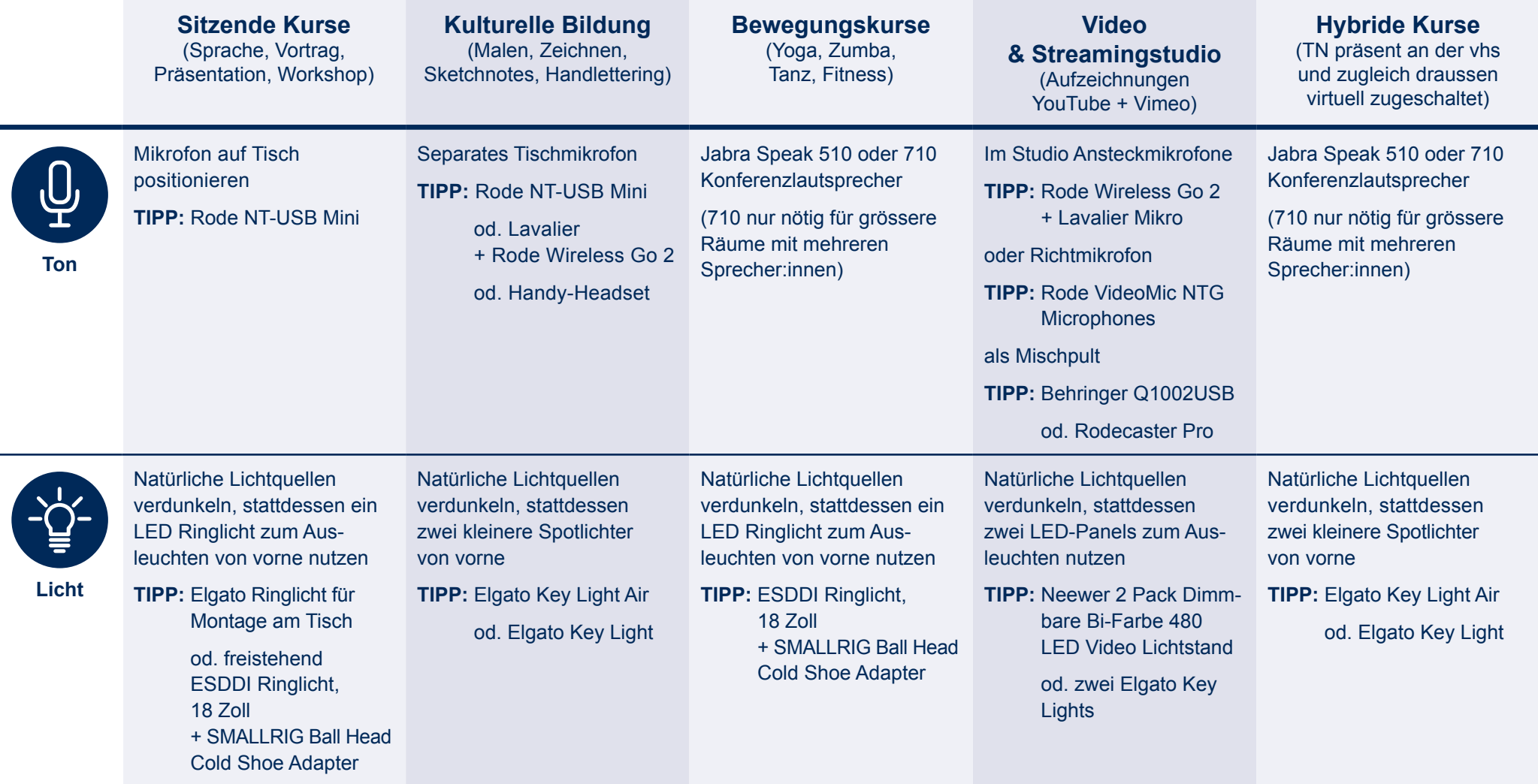

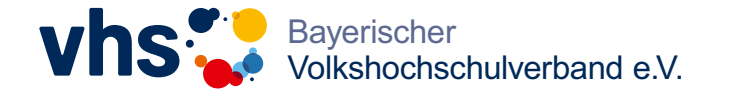

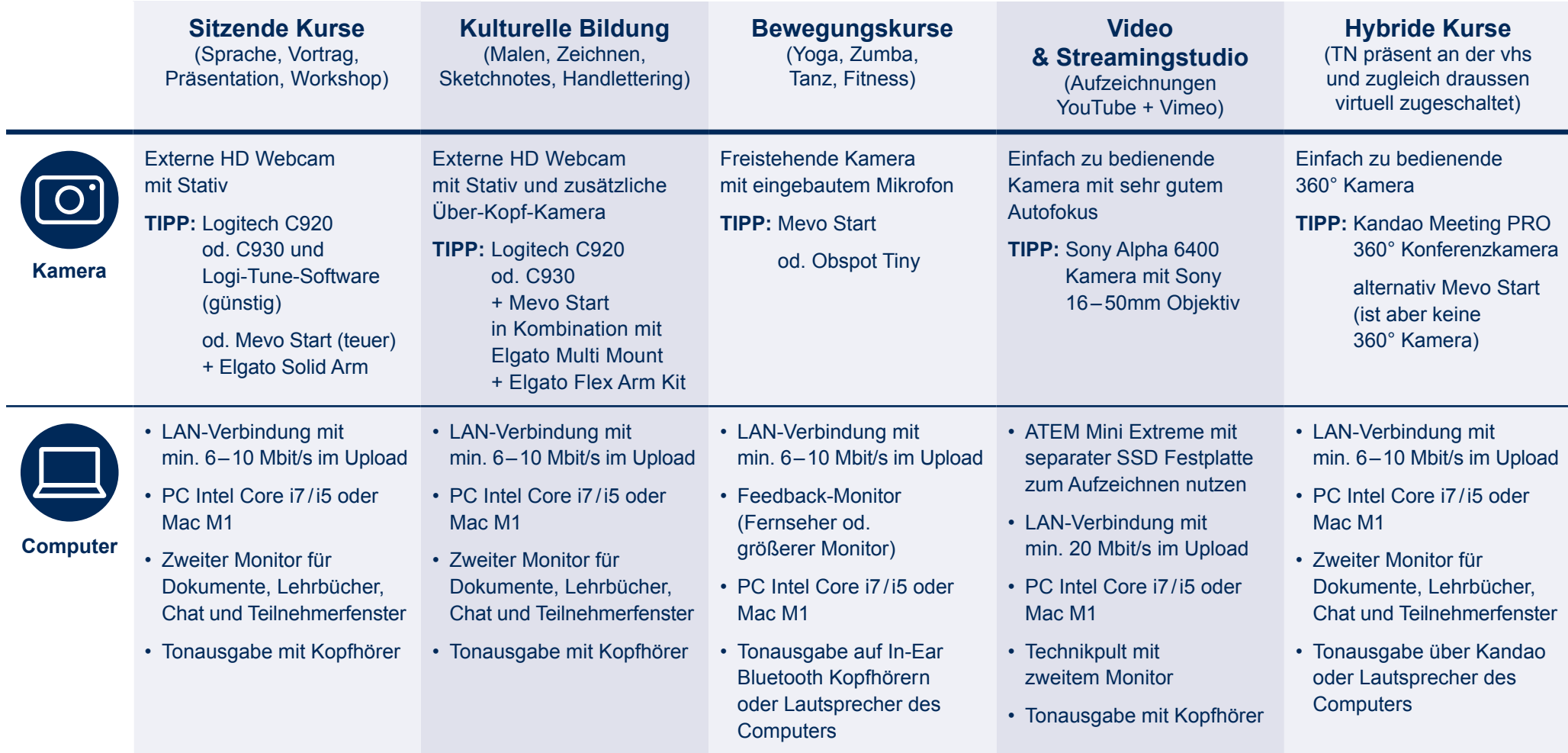

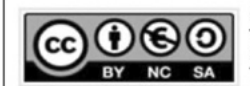

Bayerischer<br>Volkshochschulverband e.V.,<br>Kompetenzgruppe Digitale<br>Transformation, 2021

Lizenz: https://creativecommons.org/licenses/by-nc-nd/4.0/deed.de